## **Tech Ease for All**

## **Word Completion**

The word completion feature can be helpful when you start typing a word and can't remember the exact spelling. By pressing the Escape (ESC) key, you can bring up a list of suggestions for the currently selected word in your document. All you have to do is choose an option from the list and Mac OS X will complete the word for you. This feature works in TextEdit and any of the iWork programs (Keynote, Numbers and Pages).

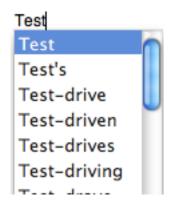

For additional tutorials, please visit our website at http://etc.usf.edu/techease/4all/